## Leitfaden: Personen & StudIP

• Für Personen mit Arbeitsvertrag an der Universität: Bei Einstellung wird ein einheitlicher Mitarbeiteraccount im IDM (zentrales Identity Management) angelegt. Eine aus dem IDM importierte Person hat nur die Rolle Mitarbeiter/-in.

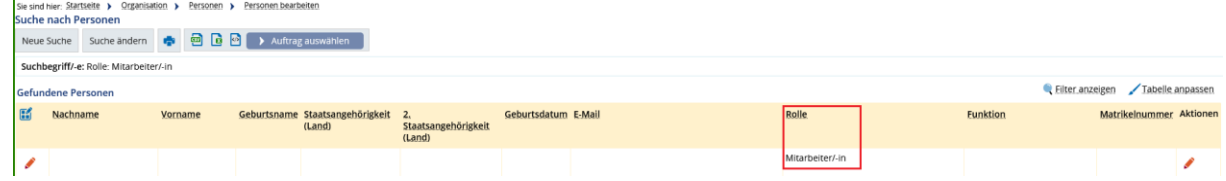

• Für externe Personen ohne regulären Arbeitsvertrag an der Universität: Eine händisch angelegte Person hat nur die Rolle Gast.

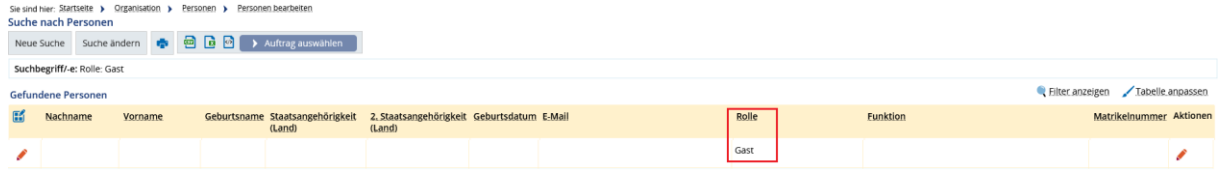

• Damit eine Person einer Veranstaltung in **EXA** zugeordnet werden kann, benötigt sie die Rolle Lehrperson/Prüfer/-in.

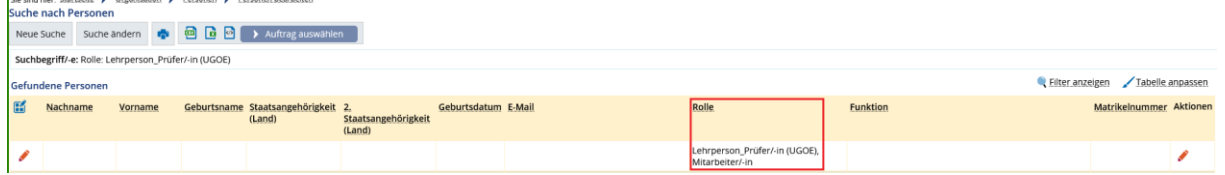

• Damit eine Person, welche in EXA einer Veranstaltung als Lehrperson zugeordnet worden ist, auch automatisch nach **Stud.IP** übertragen wird, muss in **EXA** eine gültige Funktion eingetragen und das Freigabekennzeichen auf **öffentlich** gesetzt werden (zu beachten sind hier das Start- und Ablaufdatum der Funktion).<br>Isle sind hier Startselte > Organisation > Personen > Personen bearbeten

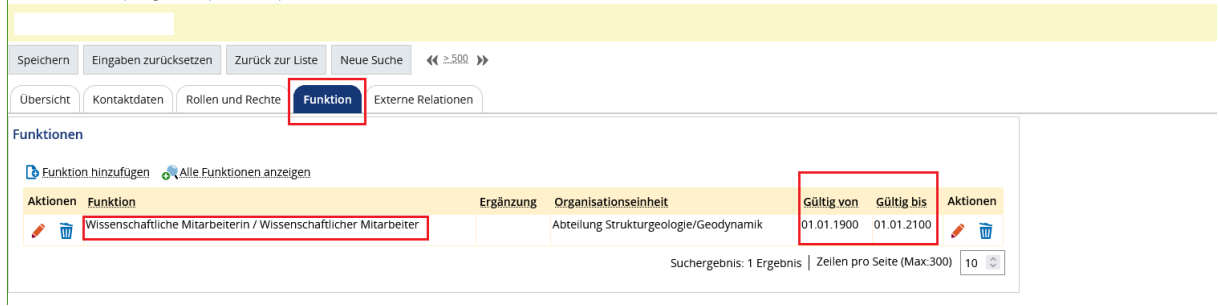

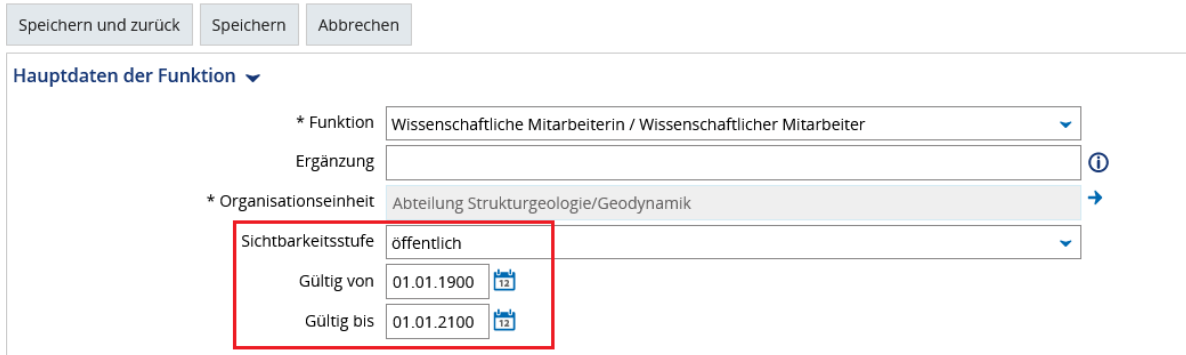

## Weiterhin muss die Person in **EXA** eine E-Mail-Adresse der Art **(Rechenzentrum)** haben.

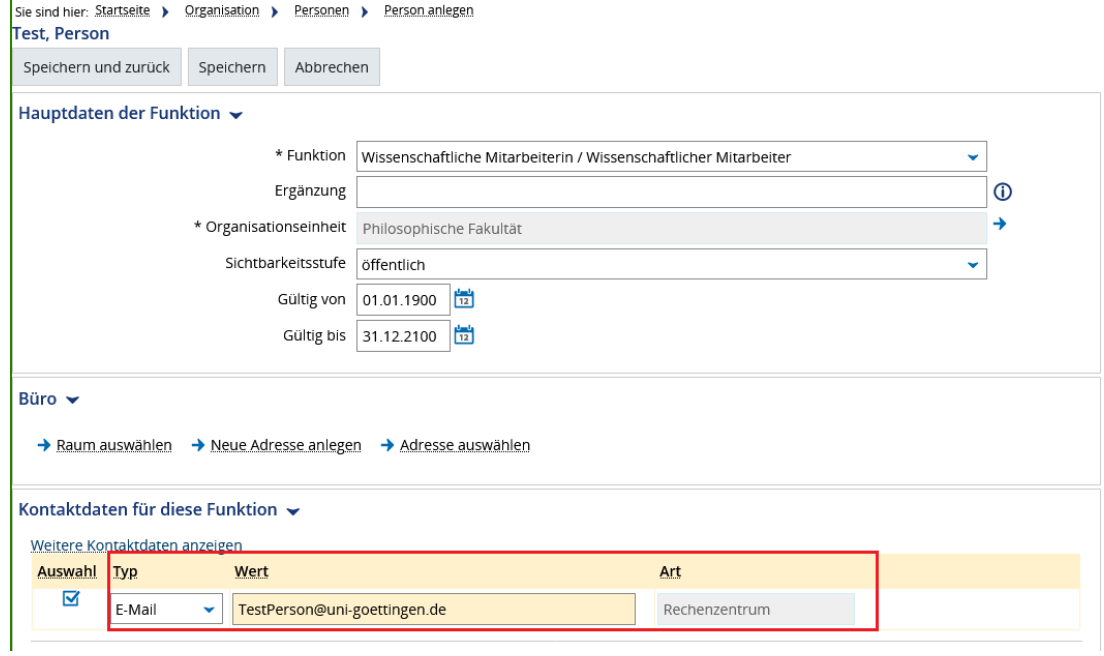

• Damit eine Person in der Hochschulstruktur unter einer bestimmten Einrichtung bzw. Abteilung sichtbar ist, muss die Person eine **öffentliche Funktion** bei dieser Einrichtung besitzen.

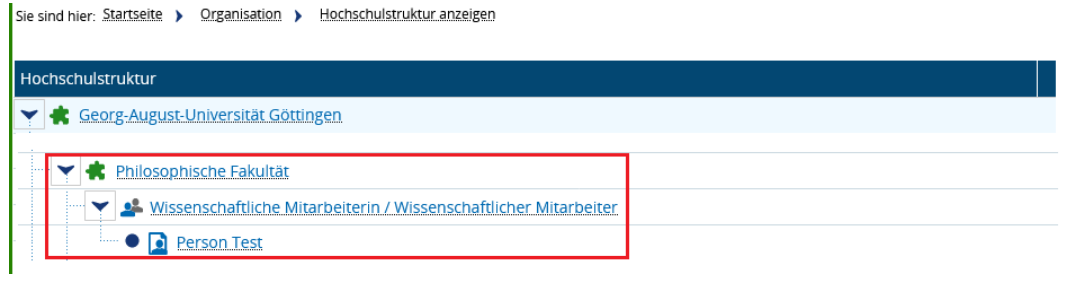

• Damit die Person über die Funktion "**Personen suchen"** gefunden wird, muss die Person ebenfalls eine **öffentliche Funktion** haben.

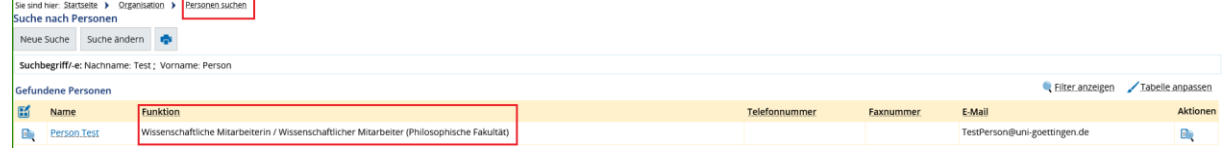

• Wenn ein/e Mitarbeiter/in **keine gültige öffentliche Funktion und/oder** keine E-Mail-Adresse mit der **Art Rechenzentrum** in **EXA** innehat, kann diese/r sich **nicht in Stud.IP anmelden**.